# ChnV40T

## **JEDNOTKA SÉRIOVÉ KOMUNIKACE** RS232 / RS485 S OBVODEM 18251 PROCESORU V40 S MĚŘENÍM ČASŮ PŘÍCHOZÍCH ZNAKŮ

Příručka uživatele a programátora

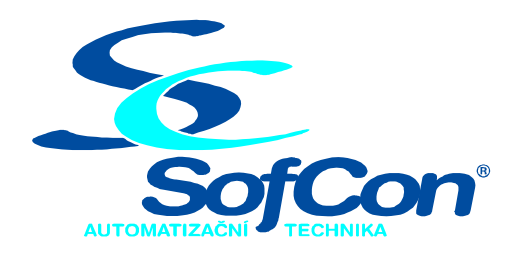

## $\textit{SoftCon}^{\circledR}$ spol. s r.o.

Střešovická 49 162 00 Praha 6 tel/fax: +420 220 180 454 E-mail:  $\text{sofcon}(\partial \text{sofcon}.\text{cz})$ www: http://www.sofcon.cz

Verze dokumentu 1.20

Informace v tomto dokumentu byly pečlivě zkontrolovány a SofCon věří, že jsou spolehlivé, přesto SofCon nenese odpovědnost za případné nepřesnosti nebo nesprávnosti zde uvedených informací.

SofCon negarantuje bezchybnost tohoto dokumentu ani programového vybavení, které je v tomto dokumentu popsané. Uživatel přebírá informace z tohoto dokumentu a odpovídající programové vybavení ve stavu, jak byly vytvořeny a sám je povinen provést validaci bezchybnosti produktu, který s použitím zde popsaného programového vybavení vytvořil.

SofCon si vyhrazuje právo změny obsahu tohoto dokumentu bez předchozího oznámení a nenese žádnou odpovědnost za důsledky, které z toho mohou vyplynout pro uživatele.

Datum vydání: 06.08.2004 Datum posledního uložení dokumentu: 06.08.2004 (Datum vydání a posledního uložení dokumentu musí být stejné)

Upozornění:

V dokumentu použité názvy výrobků, firem apod. mohou být ochrannými známkami nebo registrovanými ochrannými známkami příslušných vlastníků.

## Obsah :

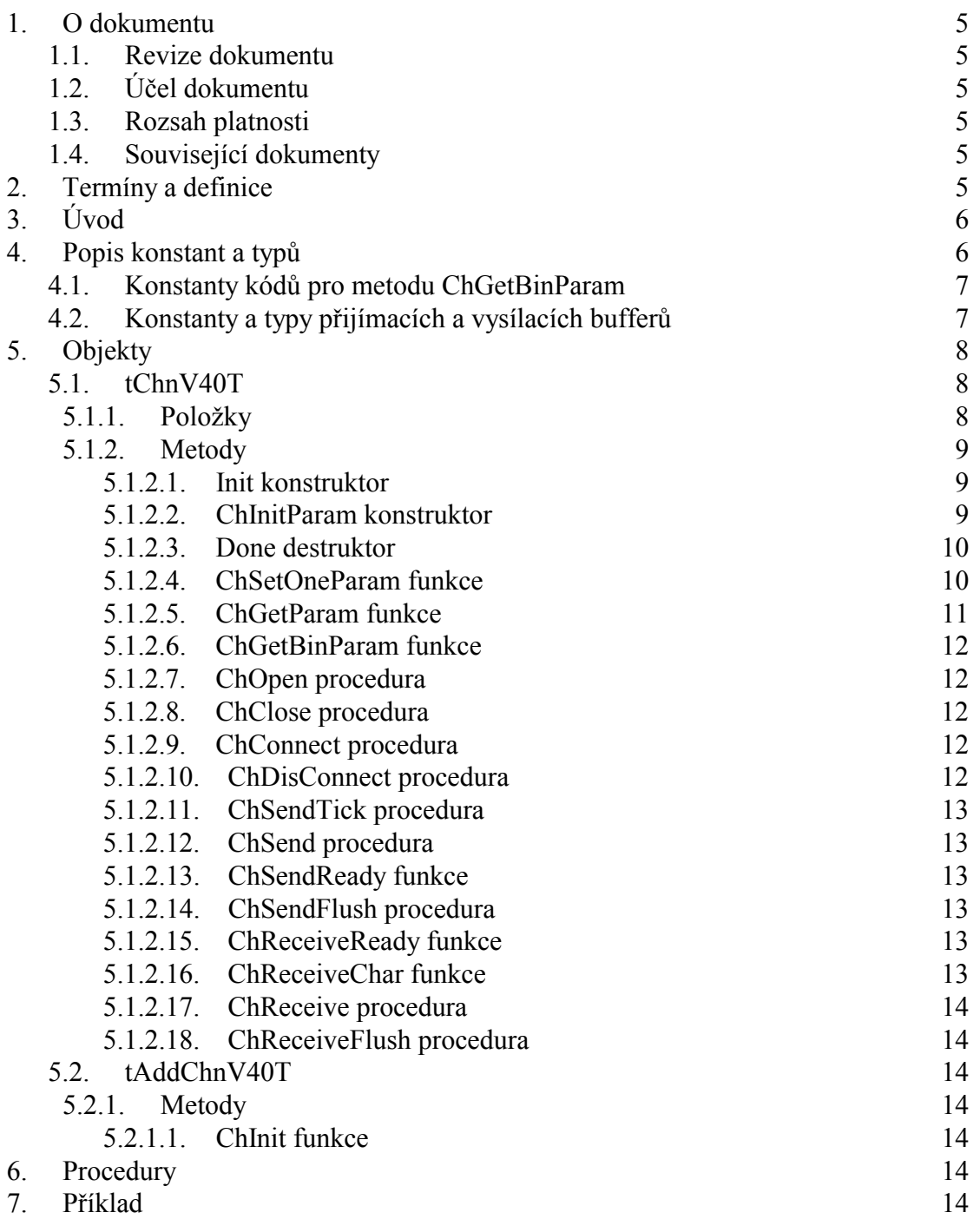

## <span id="page-4-0"></span>1. O dokumentu

## 1.1. Revize dokumentu

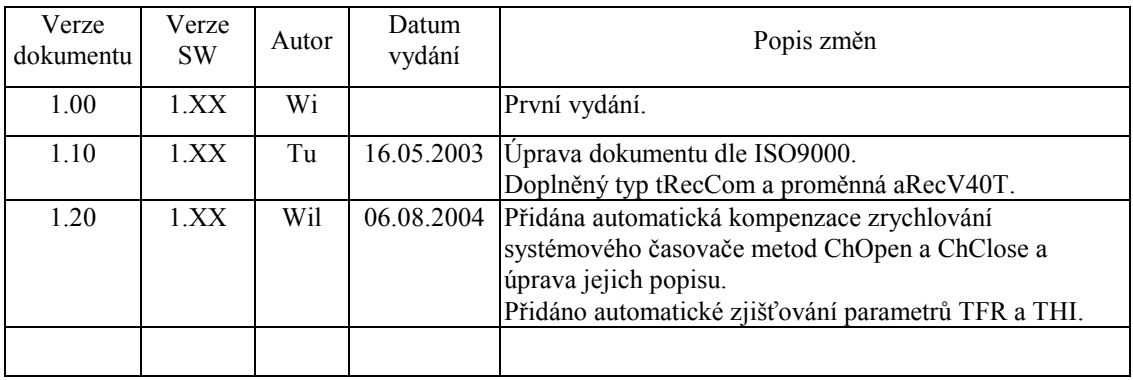

## 1.2. Účel dokumentu

Tento dokument slouží jako popis jednotky sériové komunikace RS232 / RS485 s obvodem i8251 na procesoru V40 s měřením časů příchozích znaků. Ke své činnosti nevyužívá služeb MCP BIOSu, ale přistupuje přímo k hardware.

## 1.3. Rozsah platnosti

Určen pro programátory a uživatele programového vybavení SofCon.

## 1.4. Související dokumenty

Pro čtení tohoto dokumentu je potřeba seznámit se s manuálem "ChnVirt" popisujícím jednotné rozhraní všech komunikačních objektů a dále knihovna používá některé typy z knihovny "ChTypes".

Popis formátu verze knihovny a souvisejících funkcí je popsán v manuálu "LibVer".

## 2. Terminy a definice

Používané termíny a definice jsou popsány v samostatném dokumentu "Termíny a definice".

## <span id="page-5-0"></span>3. Uvod

Knihovna ChnV40T definuje objekt tChnV40T, jehož instance vytváří fyzickou vrstvu v komunikačním kanálu tvořenou sériovým rozhraním RS232 nebo RS485 s obvodem i8251 obsaženým v procesoru V40. Ke své činnosti využívá přerušovacího systému počítače bez využití služeb BIOSu MCP. Knihovna ChnV40T dále umožňuje zjišťovat status přijetí dalšího znaku po navolené časové pauze. K tomu využívá již dříve naprogramovaného (prostřednictvím BIOSu MCP) obvodu i8253. V případě přijetí znaku po navolené časové pauze se nejdříve vygeneruje znak s nastaveným adresním bitem ve statusu (příznak, že se jedná o adresní znak) a poté se vygeneruje tentýž znak již bez nastaveného adresního bitu ve statusu. To znamená, že příjem jednoho znaku po navolené časové pauze se generuje ve formě dvou znaků. Tento způsob se provádí vzhledem ke kompatibilitě s knihovnou ChnComBR, kdy se přijetí adresního znaku generuje také ve formě dvou znaků, z nichž první určuje, že jde právě o adresní znak (viz. příručka ChnComBR). Tím je zajištěno jednotné rozhraní rozlišování adresních znaků od normálních, čehož využívají některé vyšší komunikační protokoly pro určení začátku zprávy. Aby knihovna ChnV40T správně dekódovala pauzy mezi příchozími znaky, je nutno v přerušení INT 08h (systémový časovač) volat proceduru IncRecTime 1 (viz. 6. Procedury). Pokud je systémový časovač zrychlen (například pomocí knihovny Tick), musí se tato procedura volat v tomto zrychleném časovači (při použití knihovny Tick v proceduře UserTick1).

Znaky přicházející po komunikační lince jsou v přerušovací proceduře ukládány do vstupního kruhového vyrovnávacího bufferu, z kterého jsou předávány metodami ChReceive a ChReceiveChar k dalšímu zpracování. Znaky určené k odeslání jsou zasílány z výstupního bufferu rovněž s využitím přerušovacího systému.

Knihovna rovněž definuje objekt tAddChnV40T, který je dědicem od rodičovského objektu tAddChnVirt. Objekt tAddChnV40T zajistí, aby daný komunikační objekt (objekt tChnV40T) byl k aplikaci připojen a popřípadě zajistí vytvoření instance tohoto objektu. Po přilinkování této jednotky do aplikace (příkazem "uses ChnV40T"), se jméno objektu tChnV40T automaticky vloží do seznamu správců komunikačních objektů pro případné použití.

Protože je objekt tChnV40T dědicem rodičovského komunikačního objektu tChnVirt, jsou v této příručce popsány jen odlišnosti a speciality pro tento druh sériové komunikace. Ostatní naleznete v příručce ChnVirt.

Některé použité konstanty a typy jsou předdefinované v jednotce ChnTypes.

```
4. Popis konstant a typů
```

```
cVerNo = např. $0251; { BCD format }= např. '02.51,07.08.2003;
cVer
      Číslo verze jednotky v BCD tvaru a v textové podobě včetně datumu změny.
          = 'V40 'cName
      Konstanta cName definuje jméno komunikačního objektu tChnV40T.
tRecCom = recordrComAdrIIR : Word;
                          \{adresa pro Interrupt Enable Register }
               : pRBuff;přijímací buffer }
    rBufRec
                          { ukazovátko do přijímacího bufferu na první
                : Word;rIIRec
                            volné místo }
```

```
 rVRec : Word; { ukazovátko do přijímacího bufferu na ještě
                              nevyzvednutÿ znak } 
   rMaxURec : Word; { maximální velikost přijímacího bufferu } 
  rBufTrans : pTBuff; { vysílací buffer }<br>rUTrans : Word; { ukazovátko do vys
   rUTrans : Word; { ukazovátko do vysílacího bufferu na první 
                              ještě neodvysílaný znak } 
  rMaxUTrans : Word; { velikost vysílané zprávy }<br>rRecOn : Word; { příznak zda se má po odesl
   rRecOn : Word; { příznak zda se má po odeslání zprávy 
                              povolit příjem znaku } 
   rRecDel : Word; { příznak zda se má po odeslání zprávy první 
                              přijatý znak vypustit } 
   rRecTFlIrq0: Word; { příznak že se má měřit pomoci IRQ0 nebo 
                              pomocí obvodu i8253 } 
   rRecTi8253 : Word; { maximální hodnota v impulsech 
                              (dekrementačních cyklu) pro měření pomocí 
                              obvodu i8253 } 
   rRecTirq0 : Word; { maximální hodnota v počtu Irq0 pro měření 
                              pomoci Biosu Int 1Ah } 
  rRecHiT : Word; { horní mez pro dekrementaci časovače }<br>rRecOldT : Word; { stará hodnota přečtená z i8253 }
  rRecOldT : Word; \begin{cases} stará hodnota přečtená z i8253 }<br>rRecTimer : Word; { čítač přerušení Irg0 }
                           \{ čítač přerušení Irq0 \} end;
```
var aRecV40T : tRecCom; **aRecV40T** je globální proměnná pro globální proměnné přerušovací rutiny.

#### 4.1. Konstanty kódů pro metodu ChGetBinParam

```
cmd GetRecTOut = $0201;
```
Kód pro vrácení navolené časové pauzy pro rozlišení dlouhých mezer mezi přijatými znaky.

```
cmd GetRecTOutChar = $0202;
```
Kód pro vrácení statusu přijetí znaku po navolené časové pauze po volání metody ChReceiveChar.

#### 4.2. Konstanty a typy přijímacích a vysílacích bufferů

```
tTChar = byte; 
\begin{array}{rl} \text{Typ pro položku vysilacího bufferu.}\\ \text{tRChar} & = \text{record} \end{array}= record
   Hod : byte; 
   Sts : byte; 
end; 
       Typ pro položku přijímacího bufferu.
MaxRBuf = 65500 div SizeOf(tRChar);
       Maximální velikost přijímacího bufferu (32750).
MaxTBuf = 65500 div SizeOf(tTChar);
       Maximální velikost vysílacího bufferu (65500).
tAByte = array[0..65500] of Byte;
       Typ pole byte. 
pAByte = \lambdatAByte;
       Typ ukazatele na pole byte. 
tTBuffer = array[0..MaxTBuf] of tTChar;
       Typ vysÌlacÌho bufferu.
```
<span id="page-7-0"></span> $tRBuff = array[0..MaxRBuf]$  of  $tRChar$ ; Typ přijímacího bufferu.  $pTBuffer =  $\text{tTBuffer}$$ Typ ukazatele na vysílací buffer. pRBuff = ^tRBuff; Typ ukazatele na přijímací buffer.

## 5. Objekty

## 5.1. tChnV40T

## $5.1.1.$  Položky

CH Rate : tRate; Položka **CH** Rate obsahuje požadovanou přenosovou rychlost v bitech za sekundu. CH Parity : tParity; Položka **CH** Parity obsahuje požadovanou paritu přenášeného znaku.

#### CH Stop : tStop;

Položka **CH** Stop obsahuje počet stop bitů u přenášeného znaku.

#### CH\_Length : tLength;

Položka **CH** Length obsahuje počet datových bitů u přenášeného znaku.

#### CH\_RSDelay1 : Longint;

Položka **CH RSDelay1** definuje minimální časovou prodlevu v ms před vysíláním.

#### CH\_RSDelay2 : Longint;

Položka **CH RSDelay2** definuje minimální časovou prodlevu v ms po vysílání.

#### CH\_SMess : Pointer;

Položka CH SMess definuje ukazatel na vysílanou zprávu.

CH LSMess : Word;

Položka CH\_LSMess definuje délku vysílané zprávy.

CH RecOn : Boolean;

Položka **CH RecOn** určuje, zda se má během vysílání ponechat povolený příjem znaků či zda ho zakázat.

```
CH RedDel : Boolean;
```
Položka **CH RecDel** určuje, zda se má (při nastaveném zakázání příjmu během vysílání) vypustit první přijatý znak po skončeném vysílání.

CH STime : tTimer;

Položka CH STime je určena pro vnitřní použití, pro odměřování časových intervalů vysílače.

#### CH STick : Boolean; Položka CH STick je určena pro vnitřní použití, pro určení, zda je vykonávána činnost vysílacího automatu.

<span id="page-8-0"></span>CH TCU Frekv: Real;

Položka CH\_TCU\_Frekv určuje hodnotu vstupní frekvence do systémového časovače v kHz. Při změně komunikační rychlosti na 9600 Bd a výše se vstupní frekvence do systémového časovače automaticky v násobcích čísla 2 zvyšuje. Proto uživatel musí dodatečně změnit patřičně i hodnotu této proměnné podle použité komunikační rychlosti příslušným parametrem metody ChSetParam.

#### CH\_TCU\_Hi : Word;

Položka CH TCU Hi určuje horní mez pro dekrementaci systémového časovače.

```
CH_RecTOut : Word;
```
Položka **CH RecTOut** určuje maximální časovou pauzu v 0,1 ms pro rozlišení dlouhých pauz mezi přijatými znaky.

CH\_RecTOutChar: Boolean;

Položka CH RecTOutChar určuje příznak přijetí znaku po nastavené časové pauze. Tato položka se nastavuje po volání metody ChReceiveChar.

#### 5.1.2. Metody

#### 5.1.2.1. Init konstruktor

constructor Init;

Konstruktor Init slouží k vytvoření a inicializaci instance komunikačního objektu. Ve svém těle nejdříve zavolá zděděný konstruktor **Init** (inherited Init) z rodičovského objektu tChnVirt a poté inicializuje položky objektu. Tělo konstruktoru vypadá následovně:

```
 inherited Init; 
  CH_Type := cName;<br>CH Name := CH Tvp
                := CH_Type
  CH NumName := ChNumName(CH Type);
  CH Rate := 9600;CH_Parity := ParOdd;<br>
CHSton := Ston1;CH\_Stop := Stop1;<br>
CH\_length := Bits8;
  CH Length
   CH_RSDelay1 := 0; 
  CH_RSDelay2 := 0;CH\_SMess := nil;<br>CH LSMess := 0;
  CH LSMess
   CH_RecOn := true; 
  CH_RecDel := false;<br>CH STick := false;
   CH_STick := false; 
  CH_TCU_Frekv:= (ITimerClk*2)/1000;
 { "*2" je kvůli zrychlení při implicitní rychlosti 9600Bd } 
 CH_TCU_Hi := ITCU; 
  CH\_RecTOut := SFFFFCH_RecTOutChar:=false;
  CH OldTimer := 3;
```
## 5.1.2.2. ChInitParam konstruktor

constructor ChInitParam(const S: tParamStr);

Konstruktor **ChInitParam** slouží ke zkrácenému vytvoření instance komunikačního objektu s definovaným nastavením parametrů kanálu. Ve svém těle nejprve volá konstruktor **Init** a poté metodu **ChSetParam**.

## <span id="page-9-0"></span>5.1.2.3. Done destruktor

#### destructor Done;

Destruktor Done slouží ke zrušení instance komunikačního objektu. Pokud je v paměti alokován přijímací buffer, bude odstraněn a poté je zavolán zděděný destruktor Done z objektu tChnVirt (inherited Done).

## 5.1.2.4. ChSetOneParam funkce

function ChSetOneParam(const S: tWordString; var CmdL: tCmd) :  $t$ ChResult;

Metoda ChSetOneParam slouží k dekódování a nastavení jednoho konkrétního parametru, který je zadán v parametru S. Tato metoda se volá v aplikaci prostřednictvím metody ChSetParam. Metoda ChSetOneParam komunikačního objektu tChnV40T dekóduje tyto parametry:

#### $BD = aaa$

Parametr BD ("BaudRate") určuje přenosovou rychlost požadované sériové komunikace. aaa může nabývat hodnot 25, 50, 75, 100, 110, 150, 300, 600, 1200, 2400, 4800, 9600 nebo 19200 Bd. Při rychlostech 9600 a 19200 Bd je automaticky nastaven jiný poměr v předděliči vstupních hodin, což ovlivní i všechny k němu připojená zařízení. Při rychlosti 9600 Bd bude systémový časovač zrychlen dvakrát, při rychlosti 19200 Bd čtyřikrát.

#### **BIT=bbb**

Parametr BIT ("Number of Data Bits") určuje počet datových bitů v přenášeném znaku. bbb může nabývat hodnot 5 až 8.

#### PAR=ccc

Parametr PAR ("Parity") určuje paritu přenášeného znaku. ccc může nabývat hodnot O "Odd" pro lichou paritu, E "Even" pro sudou paritu a N "None" pro znak bez parity.

#### $STO = d d d$

Parametr STO ("Number of Stop Bits") určuje počet stop-bitů v přenášeném znaku. ddd může nabývat hodnot 1 nebo 2.

#### LRB=eee

Parametr LRB ("Length of Receive Buffer") určuje velikost vstupního kruhového vyrovnávacího bufferu. Buffer je alokován na heapu a každá jeho položka zaujímá v paměti prostor o velikosti 2 byte (přijatý znak a status). Platí, čím větší je vstupní buffer, tím více znaků dokáže udržet, aniž by byly znaky metodami ChReceive a ChReceiveChar odebírány. Velikost bufferu je shora omezena na 32750. Je proto nutno volit kompromis mezi velikostí bufferu a periodou, kterou přijaté znaky zpracováváme.

#### $RS1 = fff$

Parametr RS1 určuje zpoždění v ms před vysíláním.

#### $RS2 = ggg$

Parametr RS2 určuje zpoždění v ms po vysílání.

#### $REC = hhh$

Parametr REC ("Receive While Sending") určuje, zda má být pří vysílání povolen příjem znaků. hhh může nabývat hodnot ON, OFF nebo OFF2. Hodnota ON znamená, že příjem znaků je povolen i během vysílání. Hodnota OFF znamená, že během vysílání je příjem znaků potlačen (pro RS232 a <span id="page-10-0"></span>RS485 - 4drát). Pro RS422 - 2drát se poslední vysílaný znak zprávy automaticky zpětně přijímá. Proto hodnota OFF2 má stejný význam jako hodnota OFF, ale navíc se vypouští první zpětně přijatý znak po odvysílání zprávy.

#### **RTM**=iii

Parametr RTM (Receive TimeOut) určuje maximální časovou pauzu v 0,1 ms pro rozlišení dlouhých pauz mezi přijatými znaky. Pokud byl přijat znak po delší časové prodlevě než iii/10 ms od minule přijatého znaku, vyhodnotí se jako tzv. adresní znak. V opačném případě jde o normální znak zprávy. Vyhodnocování adresních/normálních znaků viz. metoda **ChGetBinParam**.

#### **TFR**=jjj

Parametr **TFR** (Timer Frequency) určuje hodnotu vstupní frekvence do systémového časovače v kHz. Při změně komunikační rychlosti na 9600 Bd a výše se vstupní frekvence do systémového časovače automaticky v násobcích čísla 2 zvyšuje. Ve starší verzi této knihovny musel uživatel tímto parametrem dodatečně změnit patřičně i hodnotu proměnné CH\_TCU\_Frekv podle použité komunikační rychlosti. Současná verze této knihovny provádí tyto změny automaticky.

#### **THI**=kkk

Parametr **THI** (Timer Hi Value) určuje horní mez pro dekrementaci systémového časovače. Tento parametr je od počátku inicializace instance objektu (voláním konstruktoru Init) nastaven na správnou hodnotu a pokud aplikace nezrychluje systémový časovač, není třeba tento parametr vůbec použít. Jinak je tomu při zrychlování systémového časovače.

Při zrychlení systémového časovače pomocí jednotky Tick se horní mez pro dekrementaci systémového časovače zmenšuje. Ve starší verzi této knihovny uživatel musel tímto parametrem patřičně změnit i hodnotu proměnné CH\_TCU\_Hi. Současná verze této knihovny provádí tyto změny automaticky.

Příklad:

Příklad ukazuje, jak je možné v jednotce V40T nastavit parametry komunikace na sudou paritu, přenosovou rychlost 19200 Bd s úpravou vstupní frekvence do systémového časovače, velikost vstupního vyrovnávacího bufferu na 1000 položek a maximální časovou pauzu pro dekódování dlouhých pauz mezi přijatými znaky na 3ms. Systémový časovač není zrychlen, ale je 4\* zvětšena jeho vstupní frekvence (proto parametr TFR má hodnotu 4000).

ChSetParam('NAM=V40T BD=19200 TFR=4000 PAR=E LRB=1000 RTM=30'); Pozn: Všimněte si, že není volána metoda ChSetOneParam, ale metoda ChSetParam.

## 5.1.2.5. ChGetParam funkce

function ChGetParam(const S: TParamStr): TParamStr;

Metoda ChGetParam navrací nastavené hodnoty parametrů komunikačního objektu. Nejprve vrátí nastavení parametrů rodičovského komunikačního objektu tChnVirt a poté k nim připojí seznam svých parametrů. Seznam parametrů je uveden v˝öe u popisu metody **ChSetOneParam**.

## <span id="page-11-0"></span>5.1.2.6. ChGetBinParam funkce

function ChGetBinParam(NumName: tChNumName; Code: Word): longint;

Metoda ChGetBinParam s parametrem NumName příslušným jménu tohoto komunikačního objektu, lze podle parametru Code vrátit tyto nastavení:

Code = cmd GetRecTOut

Vrátí hodnotu navolené časové pauzy pro rozlišení dlouhých mezer mezi přijatými znaky v 0,1 ms.

Code = cmd GetRecTOutChar

Vrátí příznak přijetí znaku po navolené časové pauze při posledním přijetí znaku metodou ChReceiveChar. Je-li vrácená hodnota = 0, potom byl přijat znak před dosažením navoleného času (normální znak). Je-li vrácená hodnota = 1, potom byl přijat znak po navolené časové pauze (adresní znak).

## 5.1.2.7. ChOpen procedura

procedure ChOpen;

Metoda ChOpen nastaví technické vybavení komunikačního kanálu, a pokud nastavení proběhlo v pořádku, způsobí přechod kanálu do stavu CHS Open.

Při komunikační rychlosti 9600Bd a vyšší může dojít ke zrychlení systémového časovače. Proto je zavolána automatická korekce, která se pokusí toto zrychlení kompenzovat systémovými prostředky knihovny Tick. Více podrobností o této korekci se dozvíte v dokumentu knihovny Tick.

## 5.1.2.8. ChClose procedura

procedure ChClose;

Metoda ChClose uzavře komunikační kanál provedením deinicializace technického vybavení a způsobí přechod do stavu CHS Close. Lze opětovně volat metodu ChOpen.

Při komunikační rychlosti 9600Bd a vyšší může dojít naopak ke zpomalení systémového časovače. Proto je opět zavolána automatická korekce, která se pokusí toto zpomalení kompenzovat systémovými prstředky knihovny Tick. Více podrobností o této korekci se dozvíte v dokumentu knihovny Tick.

## 5.1.2.9. ChConnect procedura

procedure ChConnect;

Před voláním této metody musí být kanál ve stavu CHS Open. Metoda ChConnect provede inicializaci pro příjem a vysílání znaků a pokud nastavení proběhlo v pořádku, způsobí přechod do stavu CHS\_Connect. To znamená, že je možno po daném kanále komunikovat. V tomto stavu je možno přijímat data z komunikační linky, naopak je možno požadovaná data odvysílat.

## 5.1.2.10. ChDisConnect procedura

procedure ChDisConnect;

Metoda ChDisConnect ukončí navázané komunikační spojení a uvede kanál do stavu CHS DisConnect. Je přerušen příjem a vysílání zpráv. Po volání této metody lze opětovně volat metodu ChConnect.

## <span id="page-12-0"></span>5.1.2.11. ChSendTick procedura

#### procedure ChSendTick;

Metoda ChSendTick způsobí provedení kroků vysílacích automatů. Je nutné ji periodicky volat během vysílání. ChSendTick je rovněž automaticky volána v metodách ChSendReady a ChSend.

## 5.1.2.12. ChSend procedura

procedure ChSend(Buff: Pointer; Len: Word);

Pokud je kanál ve stavu CHS Connect, způsobí metoda ChSend započetí vysílání zprávy délky Len uložené na adrese určené ukazatelem Buff. Pokud je parametr Len = 0, nebude se vysílat žádná zpráva. Po volání této metody by mělo následovat volání metody ChSendReady s testem na CHS SendReady (čekací smyčka do odvysílání zprávy).

## 5.1.2.13. ChSendReady funkce

function ChSendReady: TChState;

Metoda ChSendReady způsobí provedení kroku vysílacího automatu na základě volání metody ChSendTick. Jako svoji funkční hodnotu vrátí aktuální stav automatu vysílače komunikačního kanálu, který je uložen v položce CH SCtrl. Pokud kanál není ve stavu CHS Connect, vrací metoda stav CHS SendNoReady.

## 5.1.2.14. ChSendFlush procedura

procedure ChSendFlush;

Pokud je kanál ve stavu CHS Connect způsobí metoda ChSendFlush ukončení vysílání a přechod automatu vysílače do stavu CHS SendReady.

## 5.1.2.15. ChReceiveReady funkce

function ChReceiveReady: TChState;

Pokud je kanál ve stavu CHS Connect a v přijímacím bufferu jsou přijata nějaká data, vrátí metoda ChReceiveReady stav CHS ReceiveReady. V opačném případě vrátí stav CHS ReceiveNoReady.

## 5.1.2.16. ChReceiveChar funkce

function ChReceiveChar: Byte;

Pokud je kanál ve stavu CHS Connect a v přijímacím bufferu jsou přijata nějaká data, navrací metoda ChReceiveChar jeden přijatý znak z přijímacího bufferu. Vždy se dekóduje status přijatého znaku na nastavení bitu, který znamená přijetí znaku po navolené časové pauze. Podle tohoto testu se nastaví položka CH\_RecTOutChar a bit překročení časové pauzy se ze statusu odstraní. Výsledek operace přijímače se nastaví na výsledný status přijatého znaku. Metodu ChReceiveChar je možno volat pouze ve stavu automatu přijímače CHS ReceiveReady, proto před voláním této metody musí předcházet volání metody ChReceiveReady s testem na stav CHS ReceiveReady, jinak v případě nepřijetí žádného znaku skončí volání metody ChReceiveChar chybou.

## <span id="page-13-0"></span>5.1.2.17. ChReceive procedura

procedure ChReceive(var Len: Word);

Pokud je kanál ve stavu CHS Connect a je nadefinován buffer pro uložení přijaté zprávy (metodou ChReceiveBuffer), provede metoda ChReceive přijmutí zprávy a její uložení do přijímacího bufferu. V proměné Len navrací délku přijaté zprávy. Ve svém těle volá metodu ChReceiveChar (pro přijetí jednoho znaku zprávy) tak dlouho, dokud je přijímač ve stavu CHS ReceiveReady.

## 5.1.2.18. ChReceiveFlush procedura

procedure ChReceiveFlush;

Metoda ChReceiveFlush způsobí vyprázdnění přijímacích bufferů a nastaví stav příjímače kanálu CH RCtlr na stabilní stav CHS ReceiveNoReady.

## 5.2. tAddChnV40T

Typ tAddChnV40T je typem objektu, který slouží k definování prvku v seznamu správců komunikačních objektů (tzv. správce komunikačního objektu tChnV40T v seznamu správců). Objekt tAddChnV40T je dědicem od rodičovského objektu tAddChnVirt.

## 5.2.1. Metody

## 5.2.1.1. ChInit funkce

function ChInit: pChnVirt;

Metoda ChInit slouží k vytvoření instance komunikačního objektu tChnV40T a ukazatel na instanci tohoto objektu vrací jako svoji funkční hodnotu.

## 6. Procedury

procedure IncRecTime\_1;

Procedura IncRecTime 1 provede inkrementaci čítače pauz mezi příchozími znaky. Tuto proceduru je nutno volat v přerušení INT 08h (systémový časovač) nebo (pokud se používá knihovna Tick) v uživatelské proceduře UserTick1 (ve zrychleném časovači)!

## 7. Příklad

Příklad ukazuje použití komunikační jednotky ChnV40T. Je vytvořen komunikační kanál definovaných vlastností, po kterém je zasílána zpráva a z kterého je poté očekáván příjem zpráv.

```
uses
  uString,
  ChnVirt,
```

```
ChnV40T.
  Tick
  \cdotsconst
  ParamStr : tParamStr =
              'NAM=V40T BD=2400 TFR=1000 RTM=30 BIT=8 PAR=E STOP=2 ' +
              'LRB = 1000'type
           = array [0..32750] of Byte;
  tMess
yar
           : pChnVirt;
  ChnSMess
           : ^{\wedge}tMess;
  RMess
           : ^{\wedge}tMess;
  LSMess
           : Word;
  LRMess
           : Word;
  RecChar : Byte;
begin
  { inicializace systémového časovače }
  UserTick1:=\texttt{IncRecTime\_1};InitTickI;
  \cdot \cdot \cdotNew(SMess);
  New(RMess);
  { inicializace Chn }
  Chn:=ChnCollection^.ChNewInit(ChnV40.cName);
  with Chn^ do
  begin
    { nastavení parametrů komunikace }
    ChSetParam(ParamStr);
    if ChResult<>res_Ok then WriteLn('Chyba');
    ChOpen;
    repeat
      if ChResult<>res Ok then WriteLn('Chyba');
    until ChReady=CHS_Open;
    { definování místa, kam se má přjatá zpráva uložit }
    ChReceiveBuffer(RMess, SizeOf(tMess));
    if ChReceiveResult<>res Ok then WriteLn('Chyba');
    ChConnect;
    repeat
      if ChResult<>res_Ok then WriteLn('Chyba');
    until ChReady=CHS_Connect;
    { naplnění zprávy daty }
    { vyslání zprávy }
    if ChSendReady=CHS_SendReady then
    begin
      ChSend(SMess, LSMess);
      { čekání na odvysílání zprávy }
      repeat
        if ChSendResult<>res_Ok then WriteLn('Chyba');
      until ChSendReady=CHS_SendReady;
      if ChSendResult <> res_Ok then WriteLn('Chyba');
    end;
    { čekání na příjem zprávy }
    repeat
    until ChReceiveReady=CHS_ReceiveReady;
```

```
 { příjem zprávy } 
     while ChReceiveReady=CHS_ReceiveReady do 
     begin 
       if ChReceiveResult<>res_Ok then WriteLn('Chyba') 
       else 
          begin 
            RecChar:=ChReceiveChar; 
            if ChGetBinParam(CH_NumName,cmd_GetRecToutChar)<>0 then 
              Write('[Addr Byte]') 
            else 
              Write(RecChar); 
          end; 
     end; 
 ... 
     { ukončení } 
     ChDisConnect; 
     repeat 
       if ChResult<>res_Ok then WriteLn('Chyba'); 
     until ChReady=CHS_DisConnect; 
     ChClose; 
     repeat 
      if ChResult<>res_Ok then WriteLn('Chyba');
     until ChReady=CHS_Close; 
   end; 
   { zrušení instance objektu } 
   Dispose(Chn, Done); 
   ... 
end.
```